#### **Réseaux de données TD4 « OSPF »**

#### 15/03/2022 **1 / 28**

## **TD4 «OSPF» : Rappels ?**

Couche ?

Routage statique, dynamique, intérieur, extérieur, vecteur distance, vecteur de chemin, état de lien , … ?

Algorithme OSPF ?

Types de LSAs ? cf . Slides du cours ou polycopié p.121-122

Types de Lien OSPF ? cf . Slides du cours ou polycopié p.124

#### **TD4 «OSPF» : Rappels Soluce**

Couche =  $3$  = Réseau (= « InterRéseau ») Routage Dynamique, Interne à un AS (IGP), État de lien (LS).

Algorithme OSPF :

- Diffusion distribuée de la topologie (Base de donnés des LSAs)
- Calcul local (centralisé) de la table de routage par chaque routeur

Types de LSAs : cf . Slides du cours ou polycopié p.121-122 – 1=Lien, 2=Réseau (transit), 3=(interAire), 4 et 5 (interAS in/out) Types de Lien OSPF : cf . Slides du cours ou polycopié p.124 – 1=point à point, 2=transit, 3= terminal , 4=virtuel (p2p)

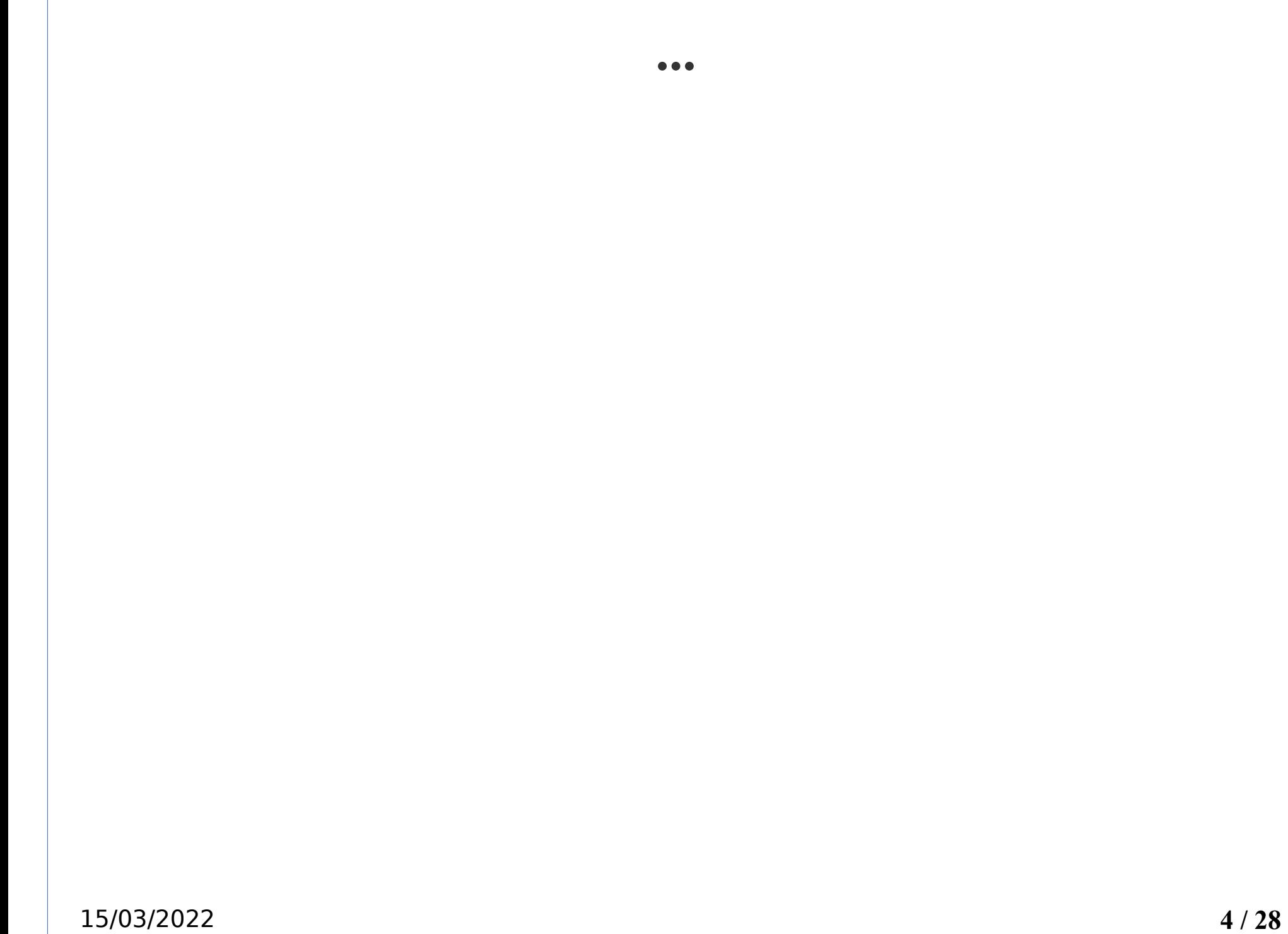

#### **TD4 «OSPF» : Contexte**

7 routeurs

4 réseaux : A-B-C (ether), D-E-F (ether), C-G (p2p) , F-G (p2p)

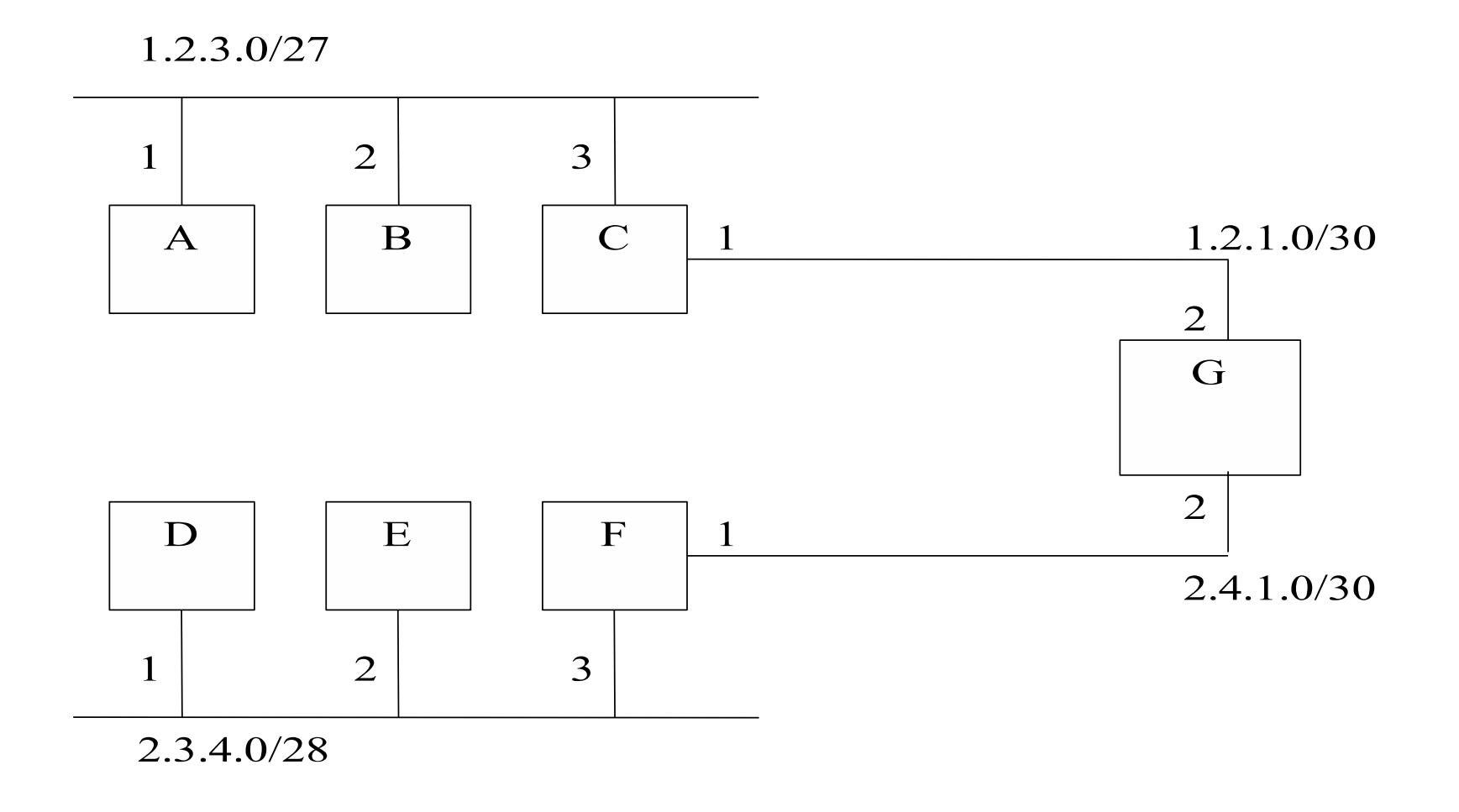

15/03/2022 **5 / 28**

#### **TD4 «OSPF» : Contexte (notes partagées BBB)**

```
Réseau « A-B-C » 1.2.3.0 /27, transit (type=2)
   A 1.2.3.1
   B 1.2.3.2
   C 1.2.3.3 (id = 1.2.1.1)Réseau « D-E-F » 2.3.4.0 / 28, transit (type=2)
   D 2.3.4.1
   E 2.3.4.2
   F 2.3.4.3 
Réseau « C-G » 1.2.1.0/30, point à point (type=1)
   C 1.2.1.1
   G 1.2.1.2
Réseau « F-G » 2.4.1.0/30, point à point (type=1)
   F \quad 2.4.1.1 \quad (id = 2.3.4.3)G 2.4.1.2 (id = 1.2.1.2)
Métriques=1; Priorités =1 (sauf D dans question 1)
```
15/03/2022 **6 / 28**

# **TD4 «OSPF» : Identifiant de routeur**

Pour chaque routeur, un identifiant unique = identifiant des nœuds dans le graphe OSPF (polycopié p. 114)

Identifiant de routeur ???

ID  $A = ?$ ??

- ID  $B = ?$ ??
- ID  $C = 222$
- ID  $D = ?$ ??
- ID  $E = ?$ ??
- ID  $F = ?$ ??
- ID  $G = ???$

# **TD4 «OSPF» : Identifiant de routeur Soluce**

Pour chaque routeur, un identifiant unique = identifiant des nœuds dans le graphe OSPF

Identifiant de routeur :

– La plus petite adresse IP de toutes les interfaces du routeur ID  $A = 1.2.3.1$ ID  $B = 1.2.3.2$ ID  $C = 1.2.1.1$ 

ID  $D = 2.3.4.1$ 

ID  $E = 2.3.4.2$ 

ID  $F = 2.3.4.3$ 

ID  $G = 1.2.1.2$ 

15/03/2022 **8 / 28**

# **TD4 «OSPF» : Routeurs désignés**

Pour chaque réseau multipoint (transit) , élection d'un « routeur désigné » (polycopié p. 114)

Qui est élu :

 $-222$ 

Réseau A-B-C :

 $-222$ 

Réseau D-E-F :

```
-222
```
# **TD4 «OSPF» : Routeurs désignés; Soluce**

Pour chaque réseau multipoint (transit) , élection d'un « routeur désigné »

Qui est élu :

– Le plus grand Vecteur=[priorité, Identifiant]

Réseau A-B-C :

 $-VA=[1, 1.2.3.1], VB=[1, 1.2.3.2], VC=[1, 1.2.1.1]$ 

 $-Max = R$ outeur B

Réseau D-E-F :

- $-VD=[2, 2.3.4.1], VE=[1, 2.3.4.2], VF=[1, 2.3.4.3]$
- $-Max = R$ outeur D

15/03/2022 **10 / 28**

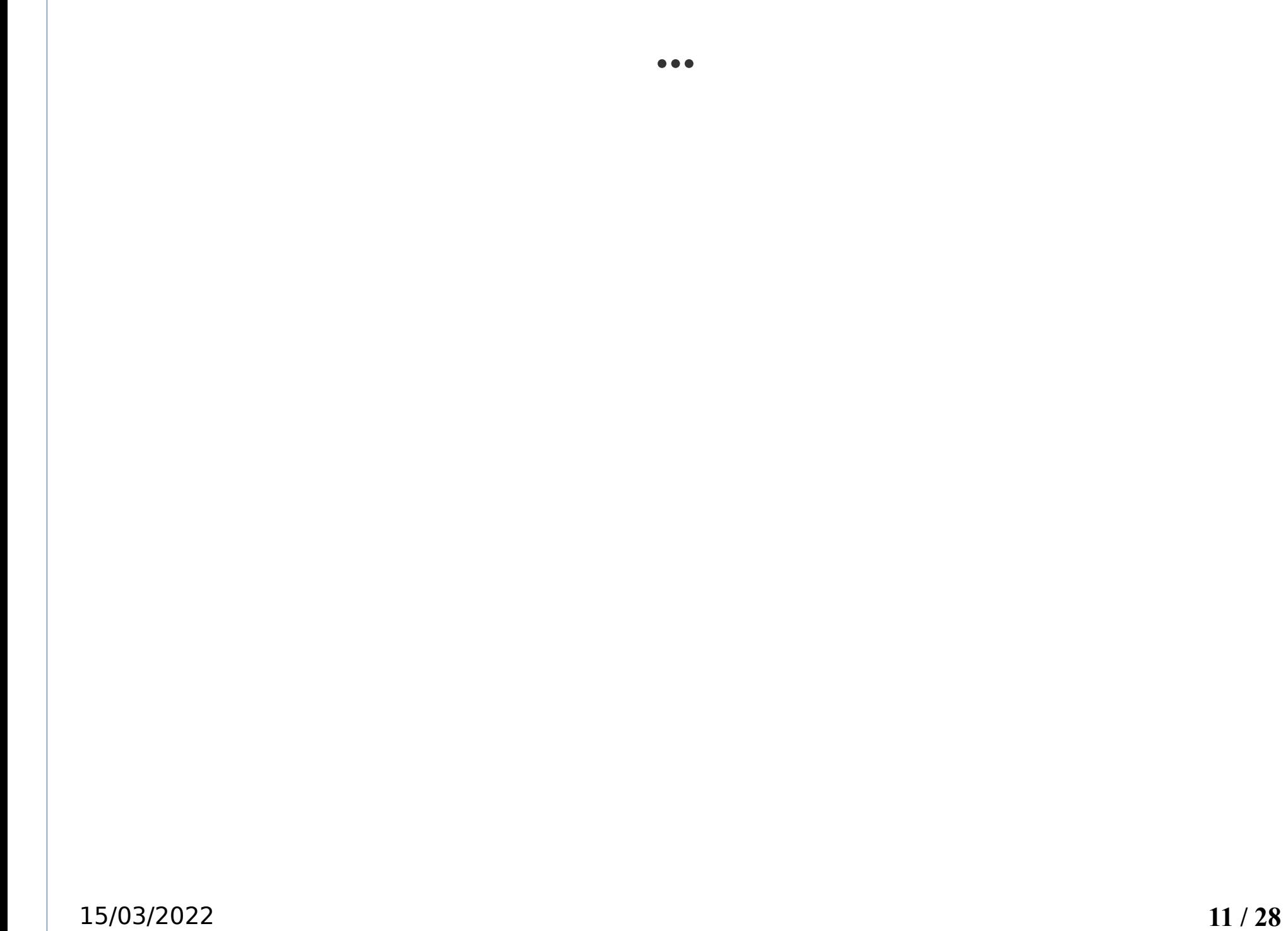

# **TD4 «OSPF» : LSAs de Type 1**

Un LSA de type 1 par interface et par routeur (polycopié p.124) Adv Router (Identifie nœud dans le graphe OSPF)

– Identifiant du routeur annonçant

Link Type

– 1 point à point, 2 transit, 3 terminal, ...

Link ID (Identifie nœud dans le graphe OSPF)

- Link Type=1 Identifiant du nœud opposé
- Link Type=2 Identifiant du routeur désigné

Link Data (Adresse « NextHop » dans tables de routage finales)

– Adresse de l'interface annonçante

Cost (Coût de l'arc AdvRouter  $\rightarrow$  Link ID)

#### **TD4 «OSPF» : Graphe OSPF**

– cf. polycopié p. 118

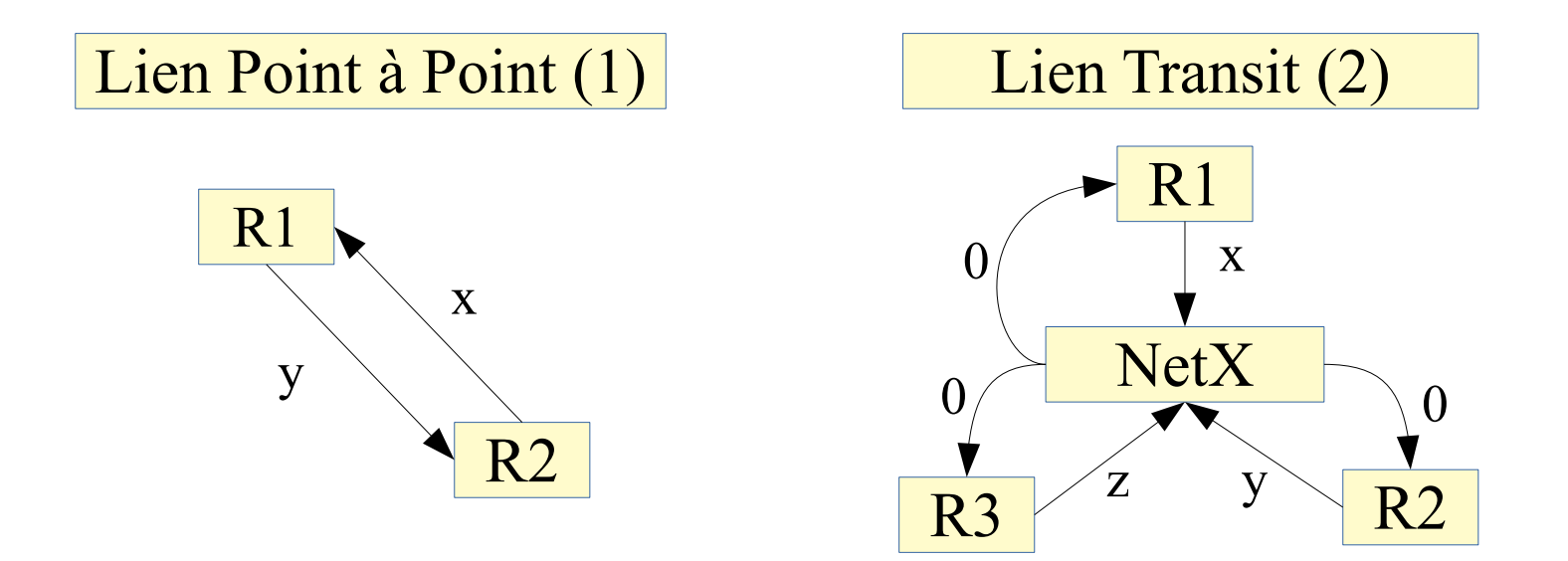

- $\mathsf{LS}\mathsf{As}$  type  $1 \Rightarrow \mathsf{arcs}$  de metric x, y, z ...
- $-$  LSAs type 2  $\Rightarrow$  arcs logiques de metric 0
- NetX = nœud logique pour le réseau de transit, Identifié et réalisé par le routeur **désigné** du réseau

15/03/2022 **13 / 28**

# **TD4 «OSPF» : LSAs de Type 1**

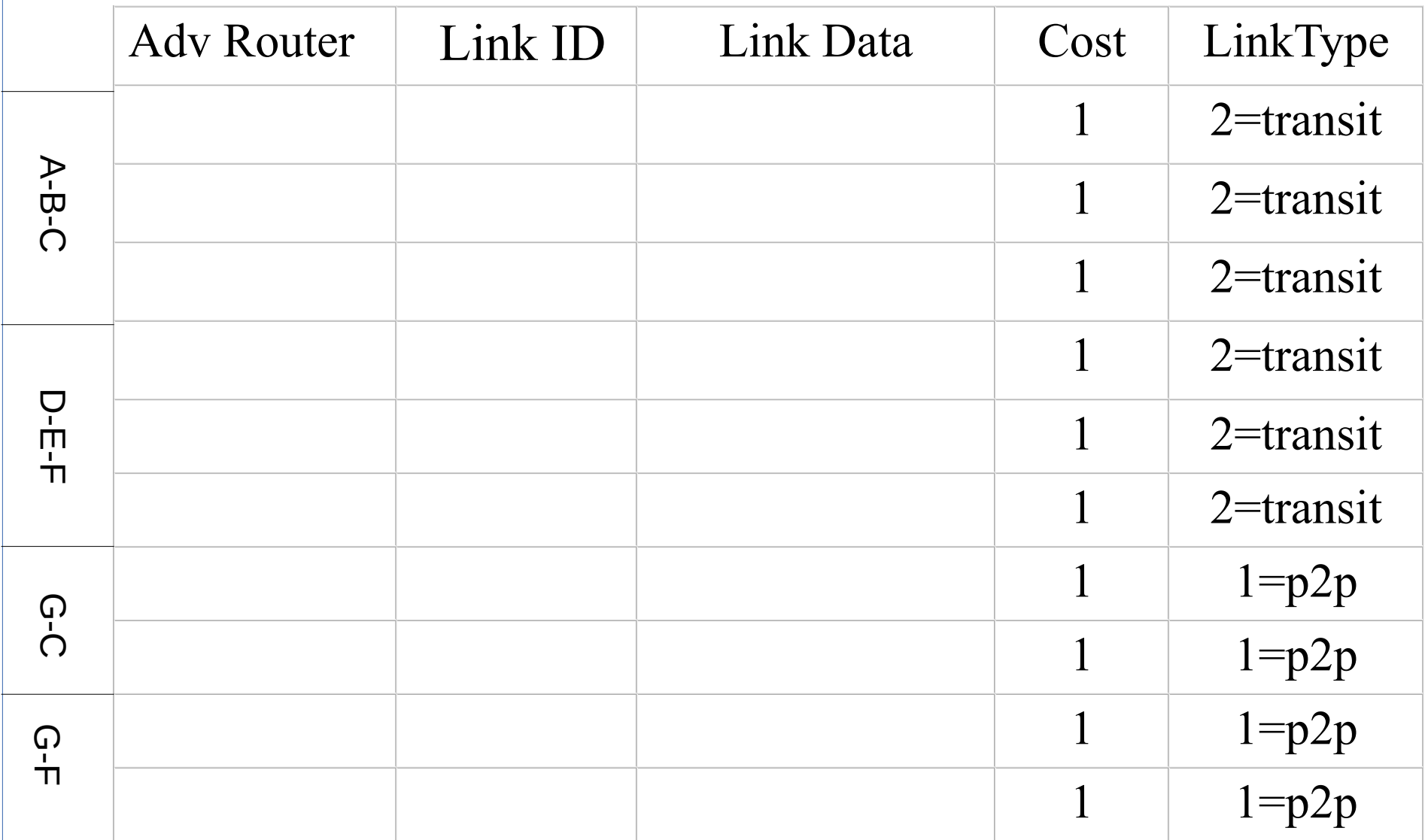

15/03/2022 **14 / 28**

# **TD4 «OSPF» : LSAs de Type 1 Soluce**

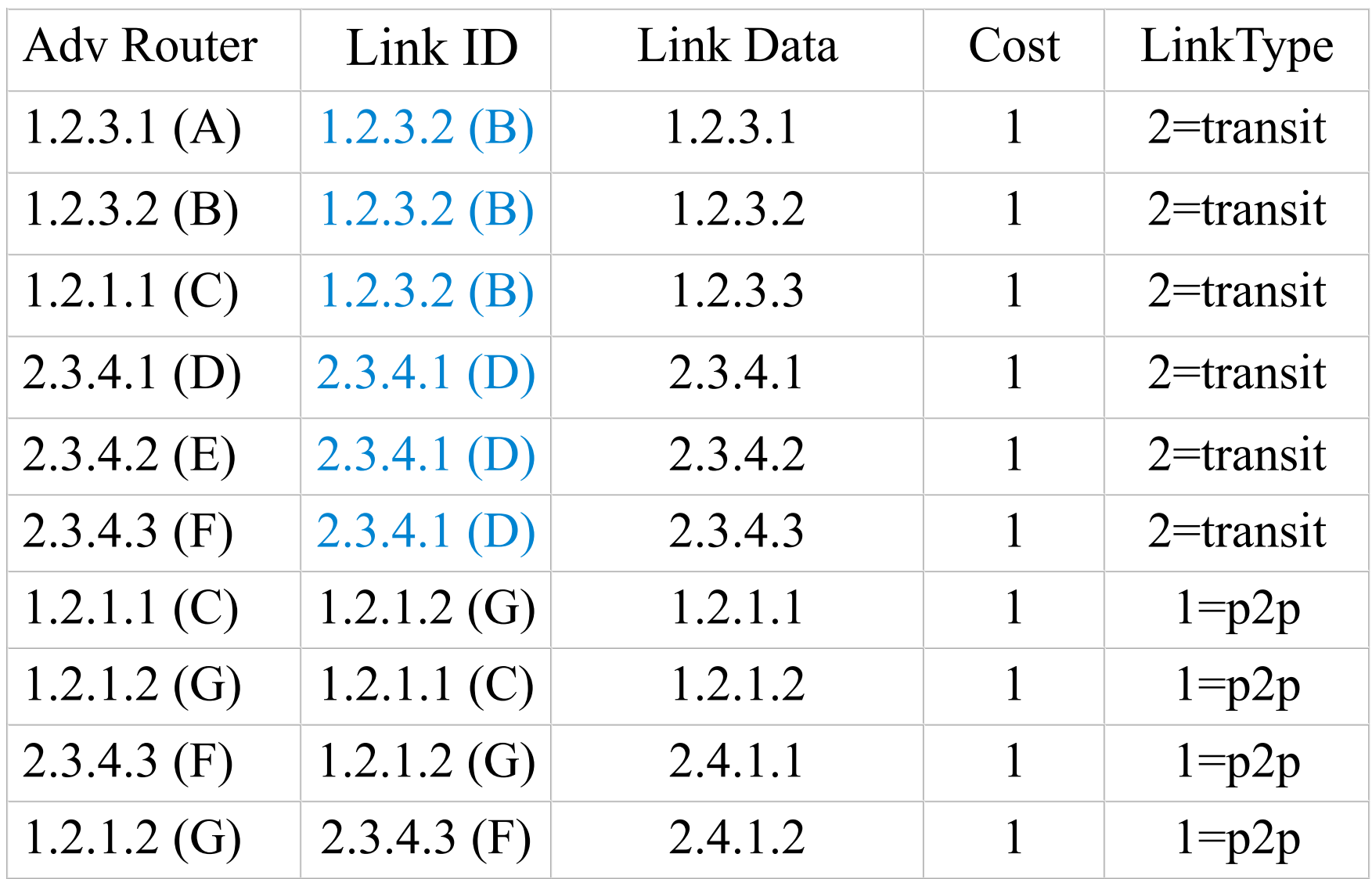

# **TD4 «OSPF» : LSAs de Type 2**

Pour chaque réseau de transit ; émis par chaque routeur désigné

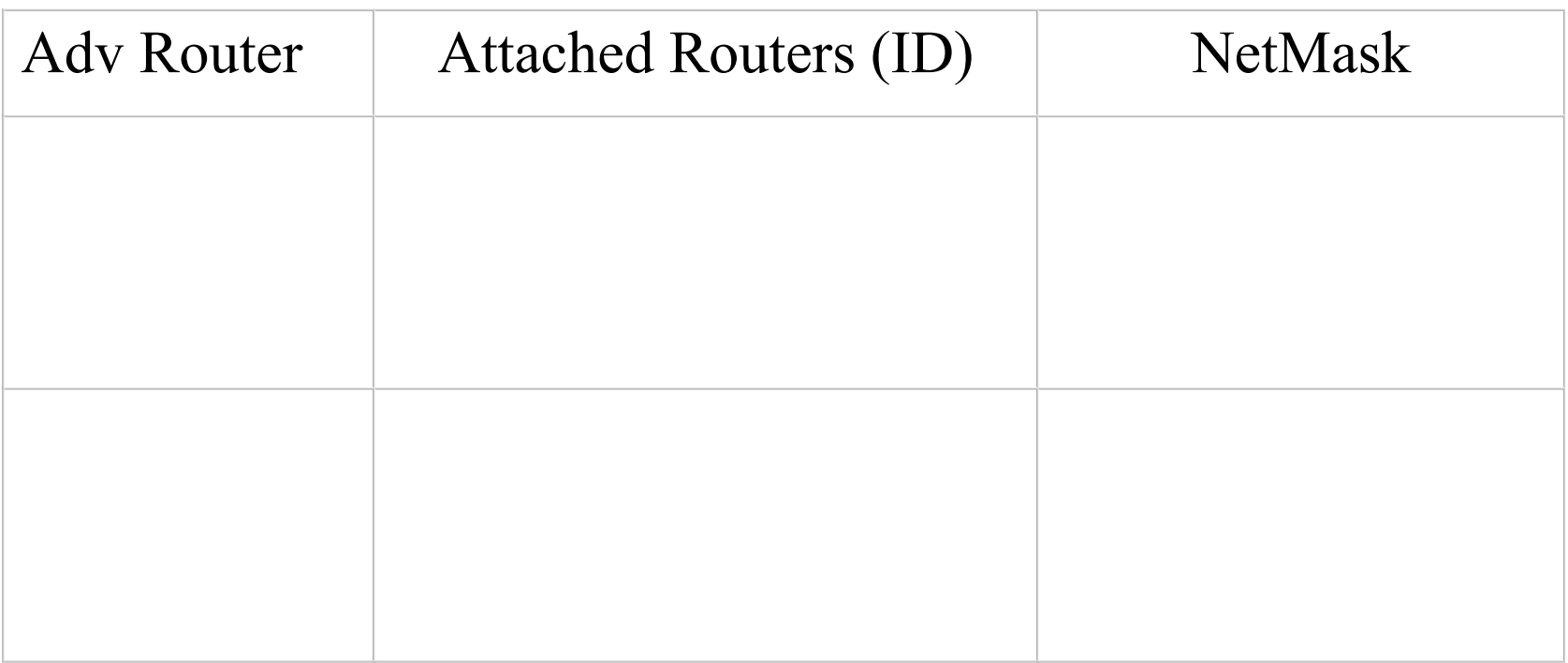

(cf . polycopié p.124)

15/03/2022 **16 / 28**

# **TD4 «OSPF» : LSAs de Type 2 Soluce**

Pour chaque réseau de transit ; émis par chaque routeur désigné

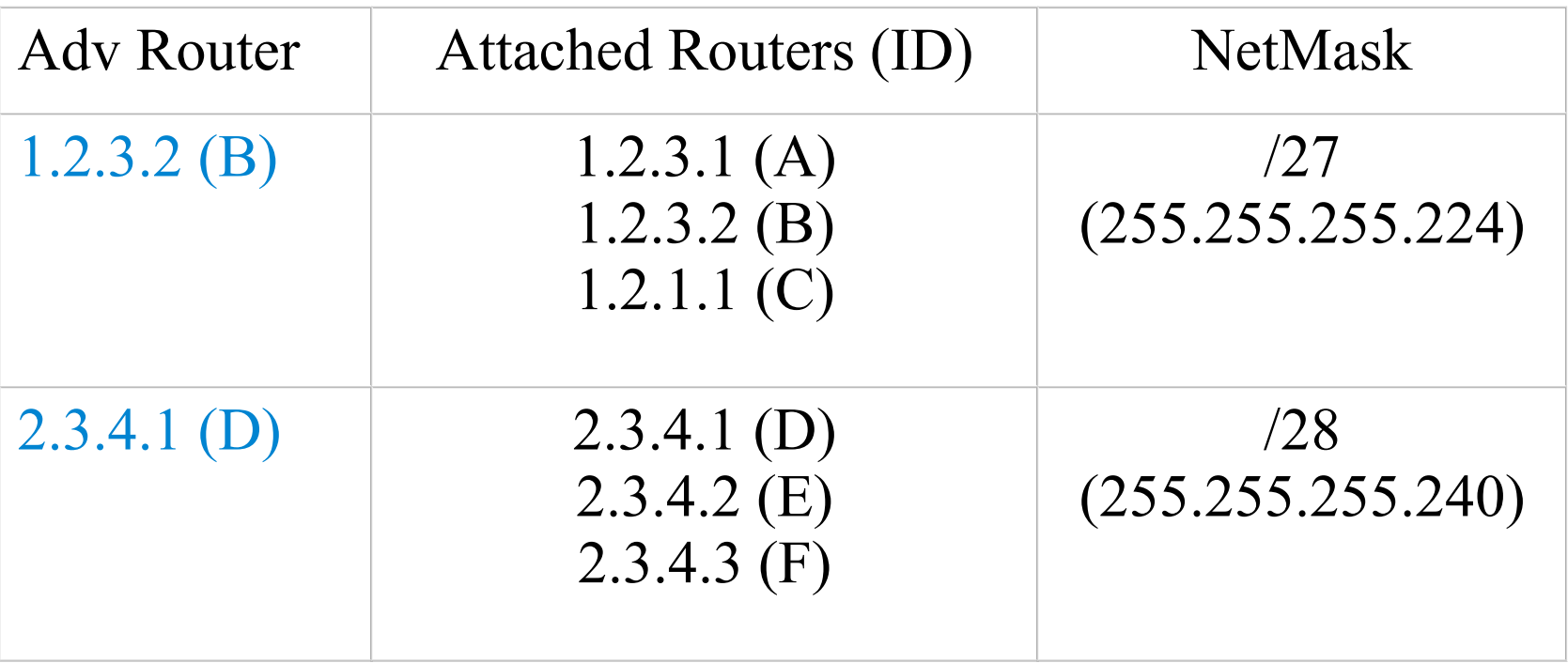

NB : pas d'aires, pas de réseaux externes  $\Rightarrow$  pas de LSA 3, 4, ...

15/03/2022 **17 / 28**

# **TD4 «OSPF» : Graphe OSPF Extra Soluce**

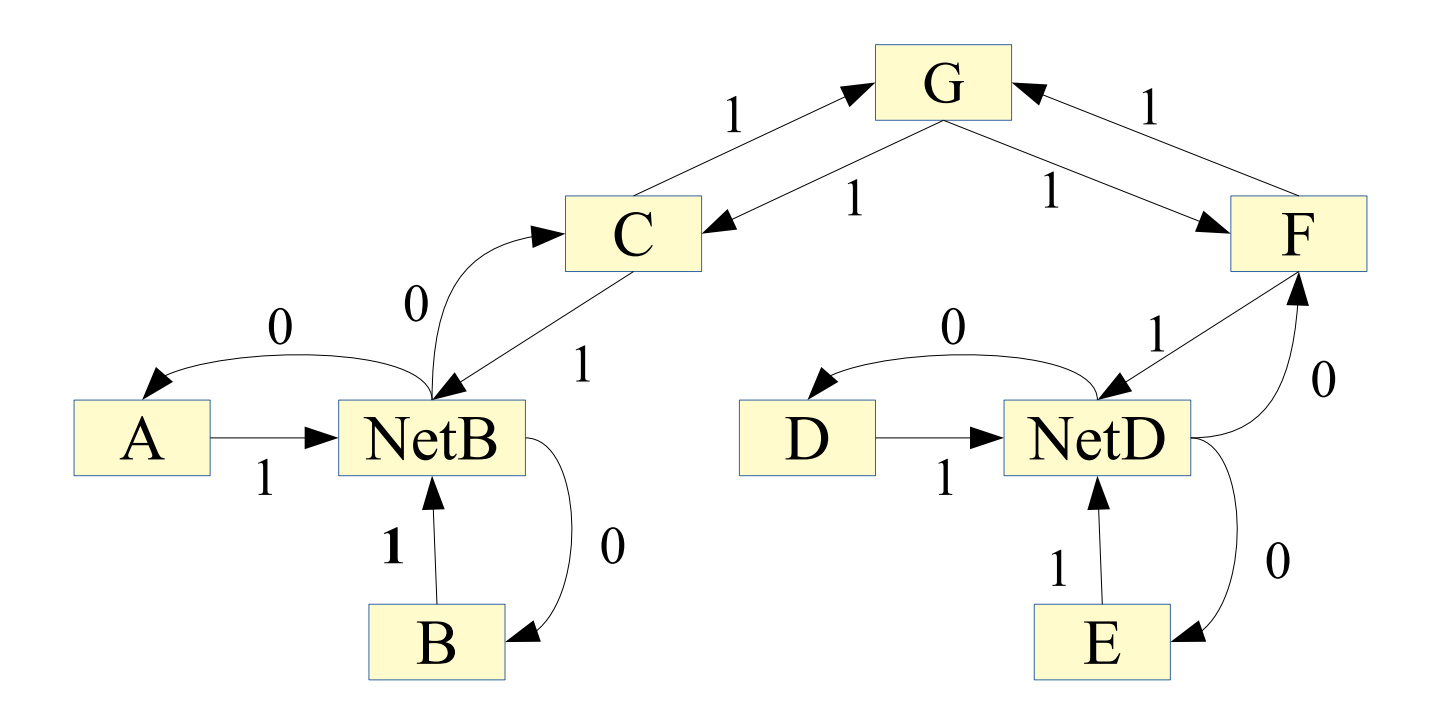

- $-LSAs$  type  $1 \Rightarrow$  arcs de metric 1
- $-$  LSAs type 2  $\Rightarrow$  arcs logiques de metric 0
- $-$  NetB = nœud logique pour le réseau de transit dont B est désigné
	- Les identificateurs B et NetB sont égaux dans les LSAs, mais la sémantique permet de différentier les 2 nœuds (B et B dans les soluces)

15/03/2022 **18 / 28**

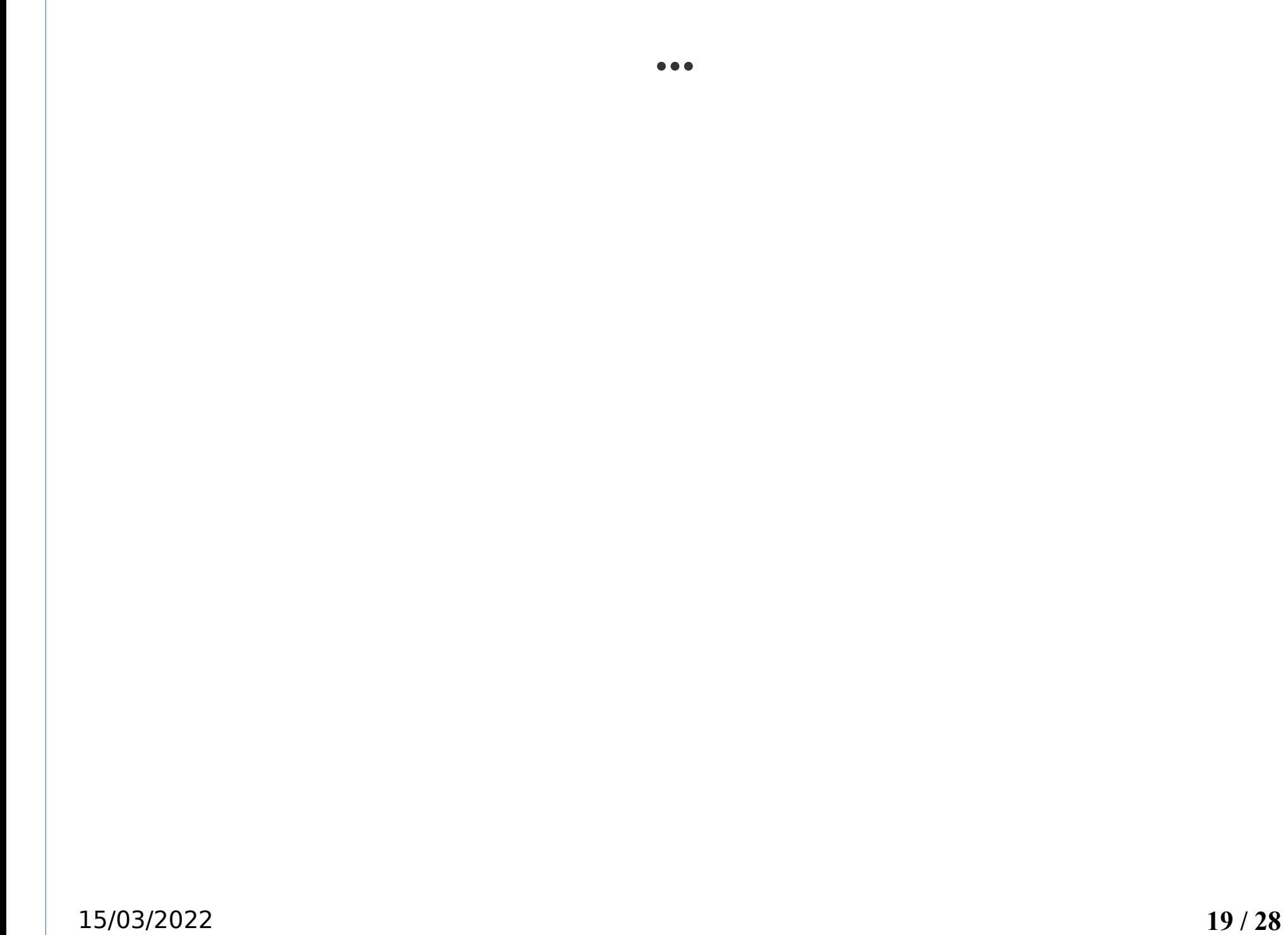

# **TD4 «OSPF» : Question 2**

- Priorité de  $D = 1$ : Réélection ou pas ?
- G meurt ; détection « physique » par F ( et C) ; et ensuite ?
	- Suppression d'un LSA type1  $F \rightarrow G$ )
		- 2 choix
			- $222$
			- $222$
	- Diffusion vers E

 $-222$ 

–

● Traitement par E

 $-222$ 

### **TD4 «OSPF» : Question 2 Soluce**

- $P$ riorité de  $D = 1$ :
	- Pas de réélection (lourd et inutile !)
- G meurt ; détection « physique » par F ( et C) ; et ensuite ?
	- Suppression du LSA de type1 F→G
		- 2 choix
			- Envoi LSA avec metric infini
			- Envoi LSA avec age=MaxAge
	- Diffusion vers E
		- Envoi du LSA « suppression » de F→Désigné (D)
		- $–$  Envoi du LSA « suppression » de  $D \rightarrow All$  Local Routers
	- Traitement par E
		- Uniquement le LSA F→G est modifié. Les autres LSAs même inutiles (non connexes) sont conservés ->MaxAge

### **TD4 «OSPF» : Graphe OSPF Extra Soluce**

Uniquement deux liens supprimés dans le graphe

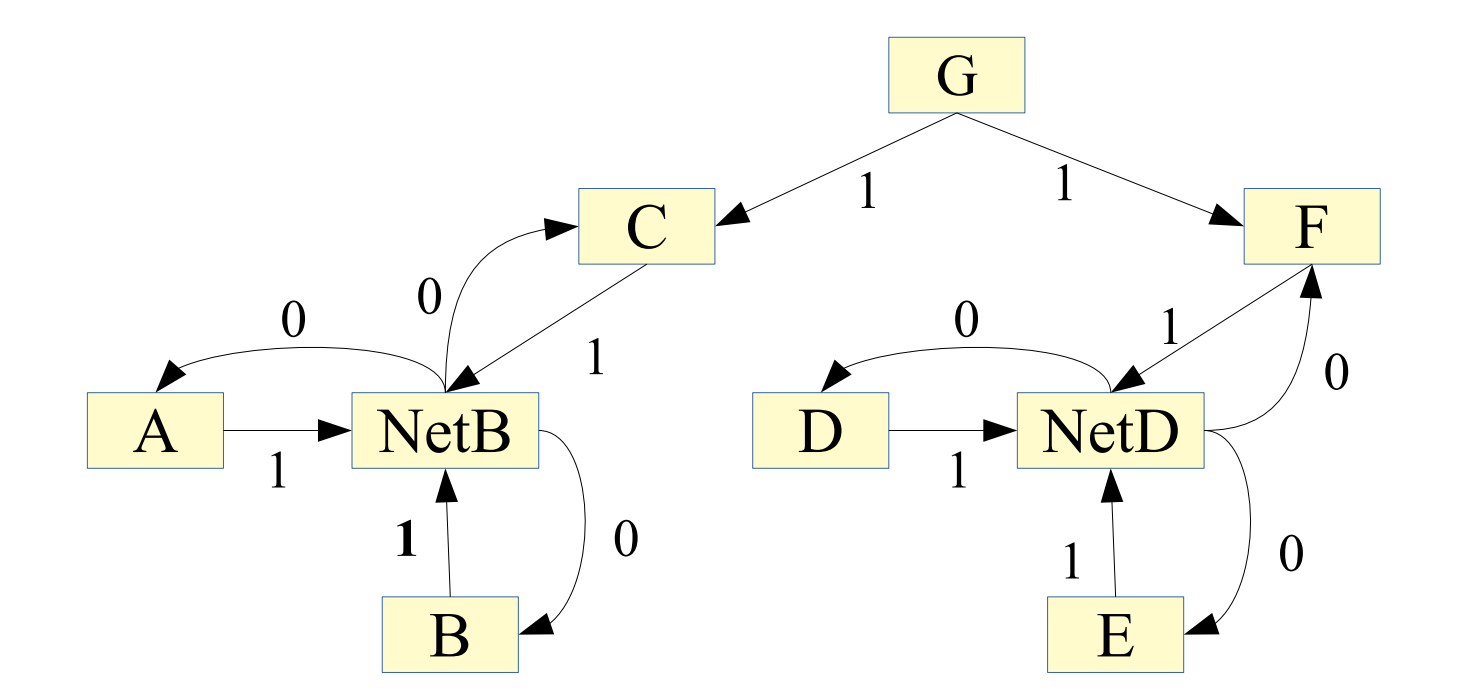

NB : En réalité sans doute 2 graphes différents ; un graphe sans F→G pour la composante connexe A,B,C et un graphe sans C→ G pour les nœuds D, E ,F

15/03/2022 **22 / 28**

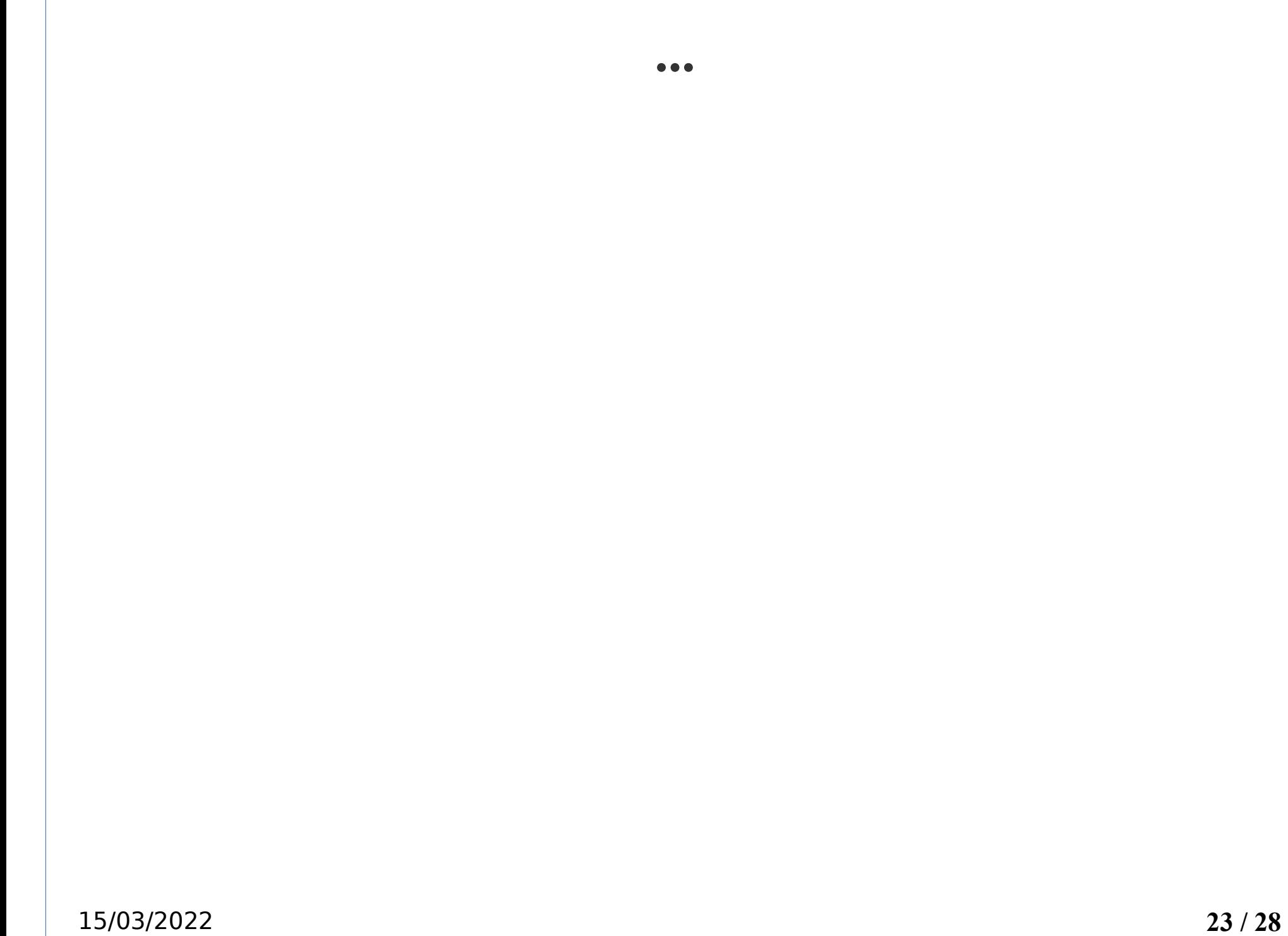

### **TD4 «OSPF» : Question 3**

Aires OSPF ??? (polycopié p.121)

LSA de type 1 et 2 des aires 0, 1, 2 ??

Ajout de LSAs de Type 3 ???: (polycopié p. 124-125)

- Objectif ?
- Qui annonce ?? et annonce quoi???

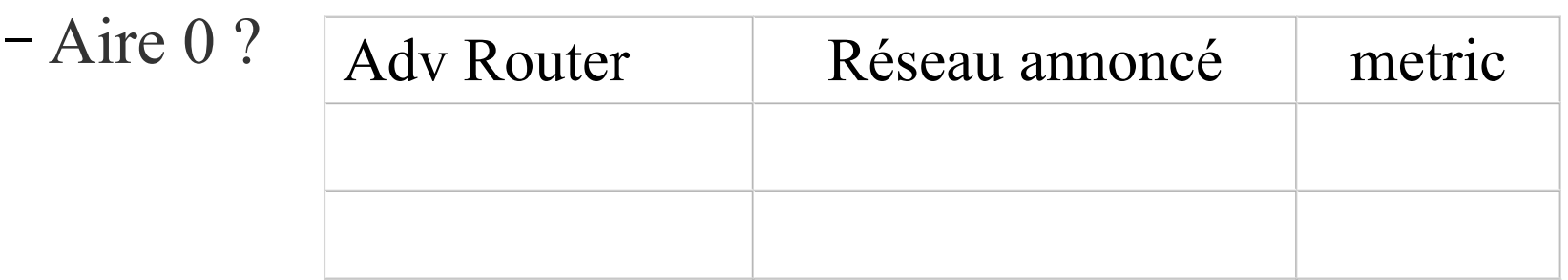

#### **TD4 «OSPF» : Question 3 Soluce**

Aires OSPF => Séparation de la Base de Données des LSAs

LSA de type 1 et 2 : bases indépendantes locales dans chaque aire

- $-10$  LSAs type 1 dans question  $1 \Rightarrow 3$  LSAs aire1 + 3 LSA aire2  $+ 4$  LSAs aire $0$
- $-2$  LSAs type2  $\Rightarrow$  1 LSA aire1  $+$  1 LSA aire2

Ajout de LSAs de Type 3 :

- «résumé » de la topologie d'une aire
- diffusés entre les aires par les routeurs de bordure (C et F)

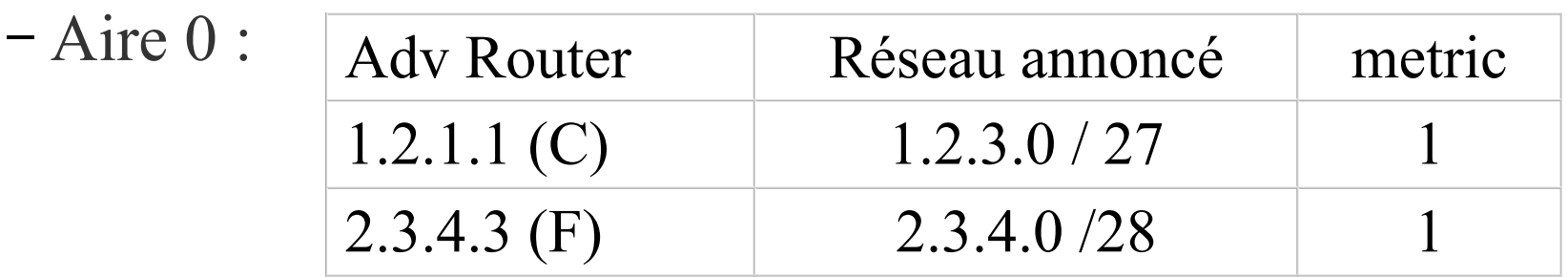

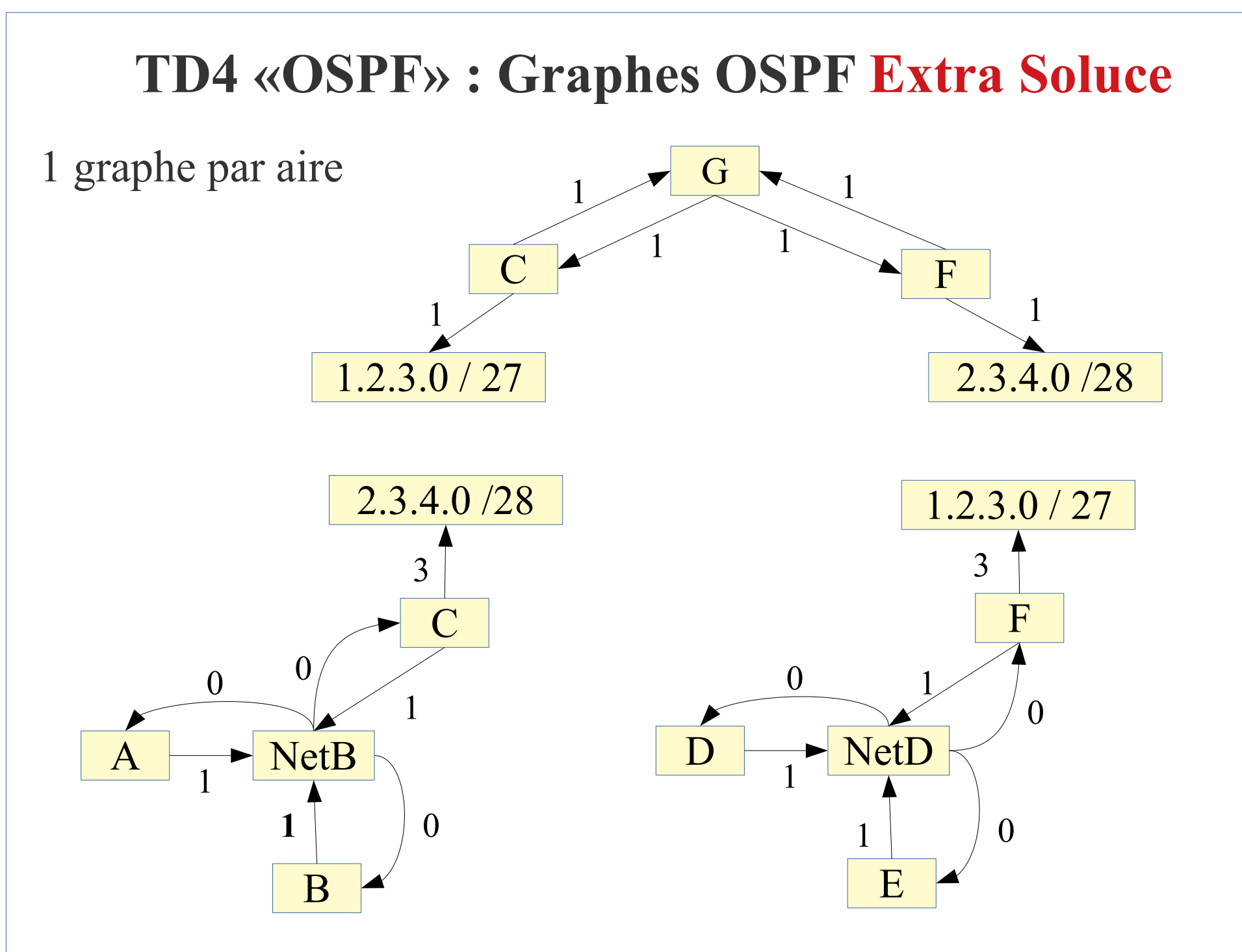

15/03/2022 **26 / 28**

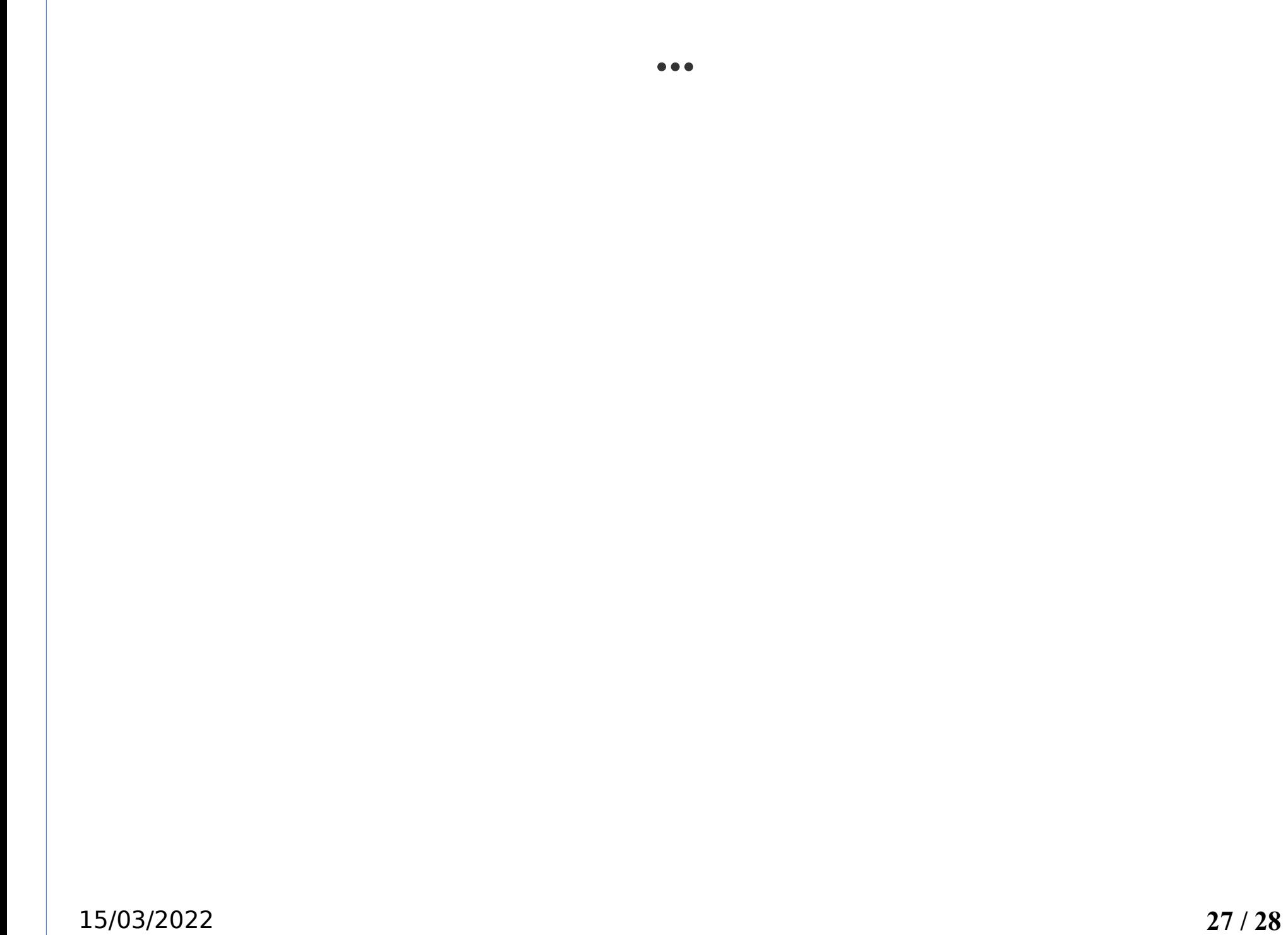

#### **TD4 «OSPF» : Travail à rendre Grp123**

Exercice sous Module.

Durée 15 minutes

NB : (cf. polycopié p.126)

- « Ls ID » ou Identifiant du LSA est différent de Link ID,
- pour LSA de type  $1: \kappa$  Ls ID  $\gamma$  = Adv Router ID